Nella sezione *"Settore formativo"* riportare LAVORI D'UFFICIO – VARIE.

Non compilare la sezione "Certificazione rilasciata".

Nella sezione "*Tipologia progetto formativo*" indicare ALTRO.

Nella sezione "*Settore economico*" riportare ALTRI SERVIZI NON SPECIFICATI

Nella sezione "*Durata prevista*" riportare il nr di ore previste per l'erogazione del servizio riferite al personale di segreteria ed eventualmente a tutto il personale impiegato nell'operazione che verrà successivamente rendicontato.

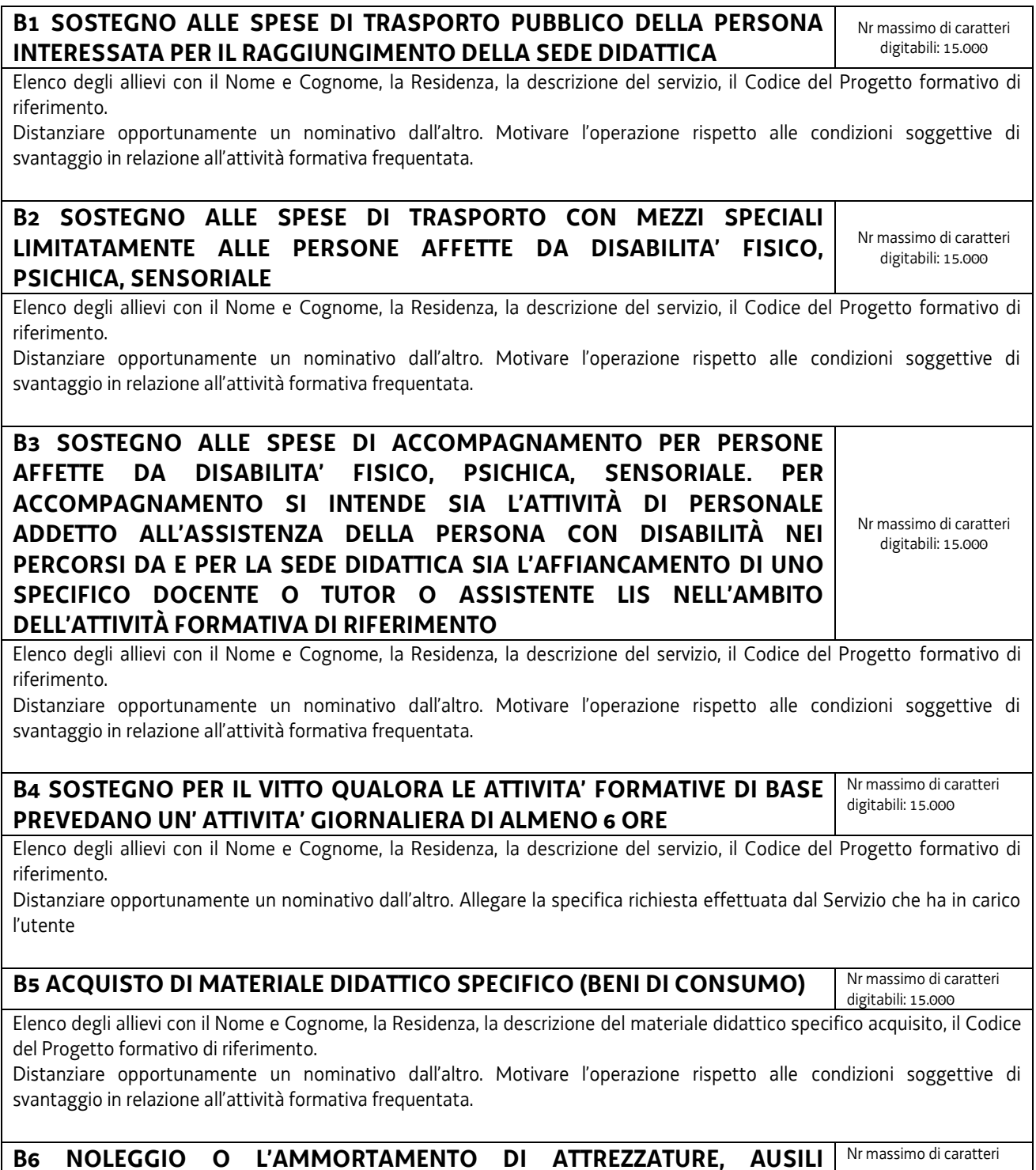

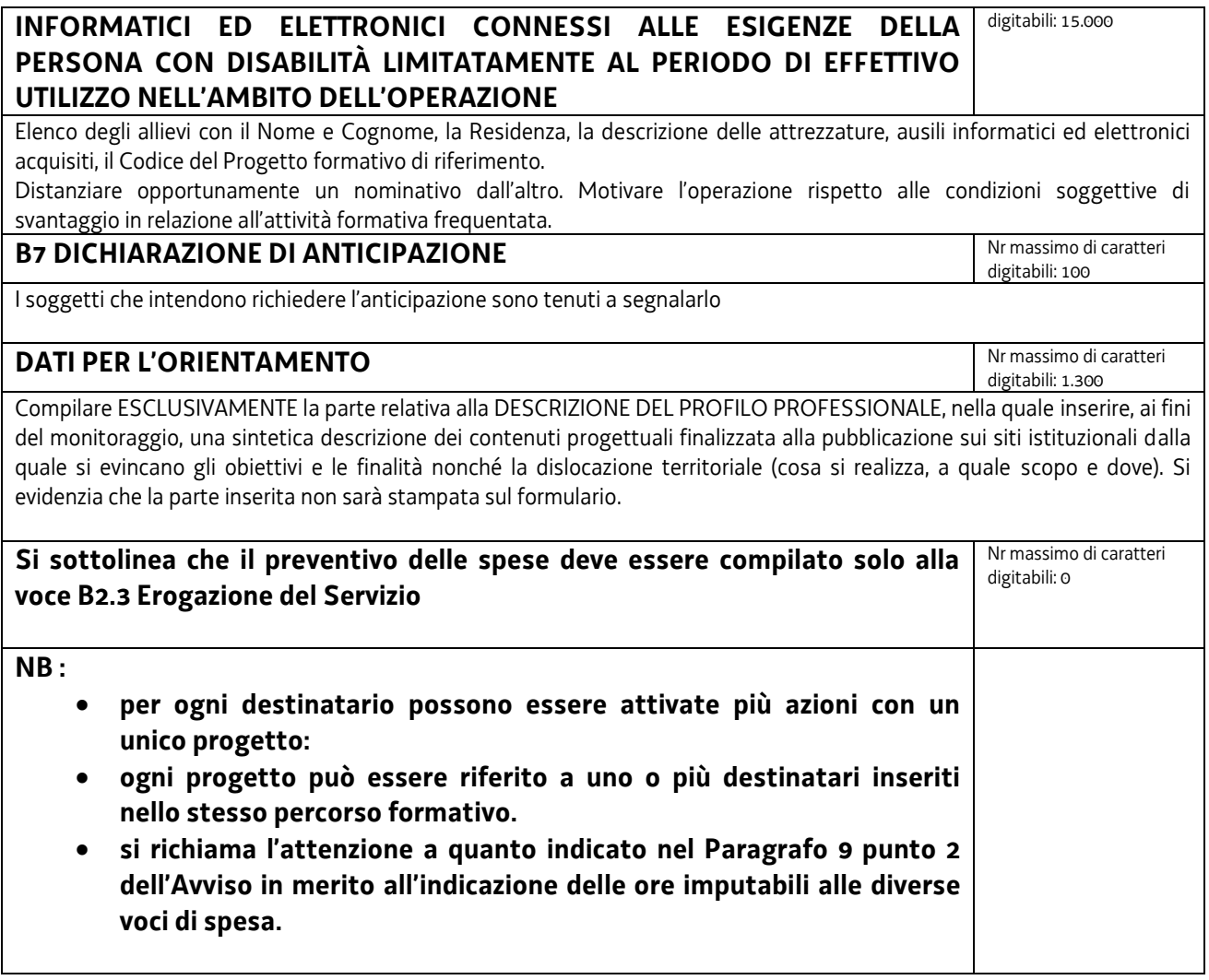